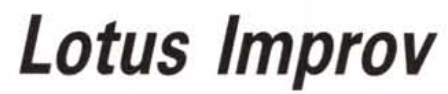

*di Francesco Petroni*

L *tardi rispetto alla concorrenza, solo dopo* a *Lotus si è da poco tempo convertita* a *Windows* e *lo ha fatto relativamente l'uscita* e *dopo la clamorosa affermazione della versione 3.0 di Windows.*

ANTEPRIMA

*Ouesto ha comportato una vera* e *propria rivoluzione nella casa di Cambridge, MA, che si è dapprima scrollata di dosso /'ingombrante identificazione del suo nome, Lotus, con il suo prodotto di punta, 1'123. È infatti uscita una intera famiglia di prodotti per Windows, unificati anche in una super offerta commerciale, chiamata Smart Suite.*

*La Lotus ha poi introdotto una nuova*  $strategia, denominata$  «Working Together», *che significa nuovi prodotti che lavorano insieme* e *studiati per gente che lavora insieme. Ora si profila all'orizzonte una nuova generazione di prodotti costituita dalle nuove generazioni dei precedenti (Ami Pro 3.p, 123/* W *2.0* e *Freelance Graphics 2.0)* e *da novità assolute, come Organizer ed Improv.*

*Tutti, <sup>i</sup> vecchi* e *<sup>i</sup> nuovi prodotti, dispongono di numerose modalità operative identiche* e *di numerose funzionalità in comune.*

*Nel cominciare* a *vedere l'Improv 2.0 per Windows, che è una novità assoluta (in realtà una novità quasi assoluta, in quanto ne esisteva una versione, la 1.0 per Next), cercheremo anche di notare gli elementi in comune.*

## *Cosa* **è** *Improv*

Improv, viene definito dalla Lotus, il primo spreadsheet dinamico. In effetti l'aspetto dell'ambiente fa pensare subito ad uno spreadsheet, che però non ha identificativi di riga e di colonna, anche se ha celle e contenuti di celle.

Per cercare di capire che cosa si intende per spreadsheet dinamico osservate con attenzione la prima immagine. Il foglio mostrato contiene un valore relativo a quattro entità, che sono Marca, Anno, Prodotto e Città e che Improv chiama Categorie, mentre chiama Items i vari individui di ogni categoria.

In quanti modi si possono vedere tali dati e come si può passare da un modo all'altro.

Innanzitutto si possono vedere in una, due o tre dimensioni.

In una dimensione, organizzati per Anno, all'interno dell'Anno per Città, all'interno della Città per Marca e infine per Prodotto. Oppure si potrebbe scegliere un differente ordine delle categorie. Ad esempio se interessa più studiare l'andamento anno per anno si può

spostare tale categoria verso l'interno. Se si vuole una vista in forma di Tabella a due dimensioni, quella che comunemente si chiama Campi Incrociati, si dovrà decidere quali categorie vedere in orizzontale e quali in verticale. Anche in questo caso le possibili

organizzazioni sono numerose.

La vista che sfrutta la terza dimensione è quella che mostra più tabelle sovrapposte, ognuna delle quali è riferita ad un valore di una categoria, o ad una coppia di valori di due categorie.

Improv permette di passare da una vista all'altra dei propri dati in maniera dinamica nel senso che il posizionamento e l'ordine delle varie categorie si imposta direttamente nell'ambiente operativo con il mouse.

Se guardate bene le figure noterete che su tre dei quattro vertici del foglio ci sono dei bottoni con i nomi delle categorie. La posizione dei bottoni determina l'organizzazione dei dati. Se si cambia, agganciandola con il mouse, la posizione a parità di vertice occupato, oppure se si trasporta una categoria da un vertice all'altro, i dati variano istantaneamente in funzione della nuova impostazione della vista.

Il lavoro su più fogli comporta il fatto che i valori sono poi effettivamente distribuiti su più fogli. Un singolo foglio può indicare indifferentemente una delle categorie. Ad esempio suddivisione per Anno, per Sede (la città), la Marca o il tipo di Prodotto.

Questo meccanismo operativo è del tipo «più facile di così...» e permette di eseguire immediatamente anche la più astrusa delle Viste.

|                        | Create     | Worksheet                       |                                                          | Tools<br>Window                                   |                                               |                                                                             | Help                                             |                                                      |                                                                       |                                                 |                                                       |                                             |  |
|------------------------|------------|---------------------------------|----------------------------------------------------------|---------------------------------------------------|-----------------------------------------------|-----------------------------------------------------------------------------|--------------------------------------------------|------------------------------------------------------|-----------------------------------------------------------------------|-------------------------------------------------|-------------------------------------------------------|---------------------------------------------|--|
|                        |            |                                 |                                                          |                                                   |                                               |                                                                             |                                                  |                                                      |                                                                       |                                                 |                                                       |                                             |  |
|                        |            |                                 |                                                          |                                                   |                                               |                                                                             |                                                  |                                                      |                                                                       |                                                 |                                                       |                                             |  |
|                        |            | œ                               |                                                          |                                                   | <b>Wirk</b>                                   |                                                                             |                                                  | කමර                                                  |                                                                       |                                                 |                                                       |                                             |  |
|                        | <b>IBM</b> | Compag                          | HP                                                       |                                                   | Compaq                                        | HP                                                                          | <b>IBM</b>                                       | Compaq                                               | HP                                                                    | <b>IBM</b>                                      |                                                       | HP                                          |  |
| Roma                   | 50         | 100                             | 120                                                      | 53                                                | 105                                           | 125                                                                         | 56                                               | 110                                                  | 130                                                                   | 59                                              | 115                                                   | 135                                         |  |
| Milano                 | 62         | 140                             | 160                                                      | 65                                                | 145                                           | 165                                                                         | 68                                               | 150                                                  | 170                                                                   | 71                                              | 155                                                   | 175                                         |  |
| Cagliari               | 74         | 180                             | 200                                                      | 77                                                | 185                                           | 205                                                                         | 80                                               | 190                                                  | 210                                                                   | 83                                              | 195                                                   | 215                                         |  |
| Totale                 | 186        | 420                             | 480                                                      | 195                                               | 435                                           | 495                                                                         | 284                                              | 450                                                  | 510                                                                   | 213                                             | 485                                                   | 525                                         |  |
| Roma<br>Milano<br>1981 | 86         | 220                             | 240                                                      | 89                                                | 225                                           | 245                                                                         | 92                                               | 230                                                  | 250                                                                   | 95                                              | 235                                                   | 255                                         |  |
|                        | 98         | 280                             | 280                                                      | 101                                               | 285                                           | 285                                                                         | 104                                              | 270                                                  | 290                                                                   | 107                                             | 275                                                   | 295                                         |  |
| Caglian                | 110        | 300                             | 320                                                      | 113                                               | 305                                           | 325                                                                         | 116                                              | 310                                                  | 330                                                                   | 119                                             | 315                                                   | 335                                         |  |
| Totale                 | 294        | 780                             | 840                                                      | 303                                               | 795                                           | 855                                                                         | 312                                              | 810                                                  | 870                                                                   | 321                                             | 825                                                   | 885                                         |  |
| Roma                   | 122        | 340                             | 360                                                      | 125                                               | 345                                           | 365                                                                         | 128                                              | 350                                                  | 370                                                                   | 131                                             | 355                                                   | 375                                         |  |
| Milano                 | 134        | 380                             | 400                                                      | 137                                               |                                               | 405                                                                         | 140                                              |                                                      |                                                                       | 143                                             | 395                                                   | 415                                         |  |
| Caglian                | 146        | 420                             | 440                                                      |                                                   |                                               | 445                                                                         |                                                  |                                                      |                                                                       | 155                                             | 435                                                   | 455                                         |  |
| Totale                 | 402        | 1140                            | 1200                                                     | 411                                               | 1155                                          |                                                                             |                                                  |                                                      |                                                                       |                                                 | 1185                                                  | 1245                                        |  |
| Roma                   | 158        | 460                             | 480                                                      | 161                                               |                                               | 495                                                                         | 164                                              |                                                      | 490                                                                   | 167                                             | 475                                                   | 495                                         |  |
| Milano                 | 170        | 500                             | 520                                                      | 173                                               | 505                                           | 525                                                                         | 176                                              | 510                                                  | 530                                                                   | 179                                             | 515                                                   | 535                                         |  |
| Caglian                |            |                                 |                                                          |                                                   |                                               |                                                                             |                                                  |                                                      |                                                                       |                                                 |                                                       | 575                                         |  |
| Totale                 |            |                                 |                                                          |                                                   |                                               |                                                                             |                                                  |                                                      |                                                                       |                                                 |                                                       | 1605                                        |  |
| Roma                   | 194        |                                 | 600                                                      |                                                   |                                               |                                                                             |                                                  |                                                      | 610                                                                   |                                                 | 595                                                   | 615                                         |  |
|                        |            |                                 |                                                          |                                                   |                                               |                                                                             |                                                  |                                                      |                                                                       |                                                 |                                                       | 655                                         |  |
| Caglian                |            |                                 |                                                          |                                                   |                                               |                                                                             |                                                  |                                                      |                                                                       |                                                 |                                                       | 695                                         |  |
| Totale                 | ۰          |                                 |                                                          |                                                   |                                               |                                                                             |                                                  |                                                      |                                                                       |                                                 |                                                       | 1965                                        |  |
|                        | Milano     | 182<br>510<br>206<br>218<br>618 | <b>PECEL</b><br>540<br>1500<br>580<br>620<br>660<br>1860 | <b>V</b> car<br>560<br>1560<br>640<br>680<br>1920 | 149<br>185<br>519<br>197<br>209<br>221<br>627 | <b>IBM</b><br>385<br>425<br>465<br>545<br>1515<br>585<br>625<br>665<br>1875 | 1215<br>565<br>1575<br>605<br>645<br>685<br>1935 | 152<br>420<br>188<br>528<br>200<br>212<br>224<br>836 | 390<br>430<br>1170<br>470<br>550<br>1530<br>590<br>630<br>670<br>1890 | 410<br>450<br>1230<br>570<br>1590<br>650<br>690 | 429<br>191<br>537<br>203<br>215<br>227<br>1950<br>645 | Compag<br>555<br>1545<br>635<br>675<br>1905 |  |

Lotus Improv - [Invoices - Aging Information - ACCTREC]<br>Elle Edit Create Worksheet Tools Window Help **BADADARARE** 医医腰静脉 Days Select Key  $rac{0}{162}$ Date<br>
26/92 Acme ServicesA<br>
26/92 Benney's BicyclesA<br>
21/6/92 Pet Supply DepotA<br>
8/7/92 ABC IncA<br>
8/8/92 Crown BeveragesA<br>
8/8/92 Crown BeveragesA \$116,00 Acme Services<br>Benney's Bicycles Invoice2 158 Pet Supply Depot Invoice3 \$688.00  $143$ ABC Inc \$250.00 126<br>155 Open \$400,00 **Invoice6** undog Sports 28/8/92 Sundog SportsA<br>12/7/92 Acme ServicesA 75 woice cme Services \$346.00  $\frac{1}{22}$ ST/92 Benney's Bicycle nney's Bicycl 250.00 **League** V 1 Days Open = @Today - Date #SkiP Days Open Total<br>
Tolscount Total ... Discount Total ... Discount Total ... Discount Total ... Discount Total ... Discount Total ... Discount Total ... Discount Total ... Discount Total Days Open = @Today - Date #BKIP Days Open:Total

*Figura* <sup>7</sup> - *Una vista iniziale sui dati. Lotus IMPROV* è *definito uno spreadsheet dinamico. ~ un po' difficile cogliere tale dinamismo in una foto che* è, *invece e per definizione, statica. Sopponendo di avere un foglio organizzato come in figura (quattro categorie, ANNO, CITTA, PRODOTTO e SOCIETA* e *un valore, ad esempio VENDITE)* è *possibile ((rigirare" le viste spostando (con un semplice Drag and Drop) le varie categorie, tra righe, colonne e fogli.*

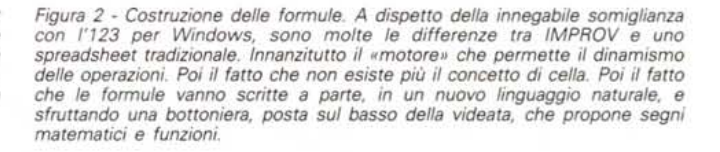

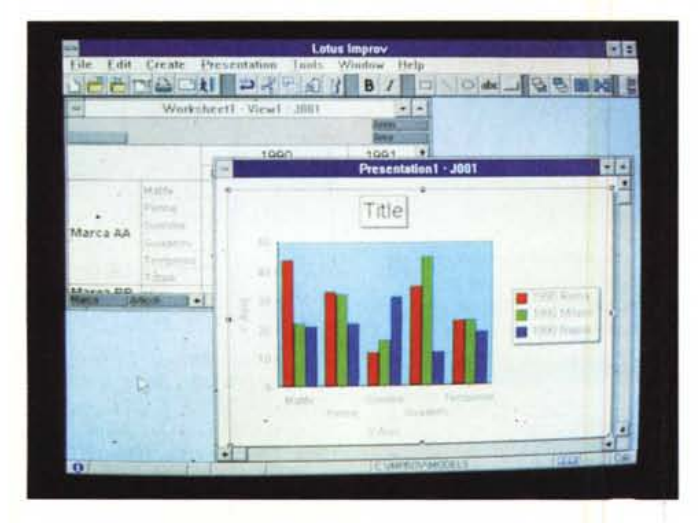

View1 - Unit11 **DIAN PRESISI BILE RESERVED**  $\arccan$ idan tool toon 5ì  $\overline{2}$ ÷ TI i. ia.  $\boldsymbol{A}$ 끍삵 114  $\frac{11}{28}$  S  $\frac{94}{84}$ 18  $rac{29}{17}$  $\mathbb{R}$  $\alpha$  $\begin{array}{c} 119 \\ 11 \\ 21 \\ 14 \end{array}$  $12$  $\alpha$  $\overline{16}$ iri

Figura 3 - Vista Grafica sui Dati. Basta semplicemente evidenziare un qualsiasi rigura 3 - vista Granca sui Dati. Basta sempiicemente evidenziare un quaisiasi<br>blocco di dati, poi fare click sul bottone GRAPH per ottenere un'altra vista,<br>questa volta grafica, sui dati. Qualsiasi Vista può essere memori elenco interno, che può anche essere commentato, per un suo successivo e facile riutilizzo

Figura 4 - Personalizzazione delle Smart ICONS. Nel prossimo numero di MC<br>proveremo Lotus AMI PRO 3.0. Potremo con l'occasione verificare l'allineamento di buona parte delle funzionalità operative presenti nei vari pacchetti della Lotus. Una delle più importanti ed evolute è quella che consente la personalizzazione del sistema Smartlcons, la bottoniera che facilita l'esecuzione delle operazioni svolte più frequentemente.

## Oltre le Viste

Imparare questa modalità operativa necessita quindi di un tempo medio di cinque minuti, i più svelti ed esperti possono anche scendere di qualche ulteriore minuto, i più lenti possono salire di pochi minuti.

Ma l'Improv ovviamente non finisce qui.

Permette varie modalità di caricamento dati. Possono essere letti da un formato spreadsheet, possono essere digitati a mano. Nel caso di riempimento a mano ci si puo avvalere delle numerose varianti delle funzionalità di SmartFill, il riempimento intelligente, che sono sia di tipo numerico che di tipo logico.

Le formule non vanno immesse nelle celle ma vanno digitate in uno speciale foglio a righe. La sintassi delle formule (fig. 2) segue un linguaggio naturale, mentre la loro costruzione si può avvalere della bottoniera presente in fondo alla videata che mostra una serie di liste PopUp, con le parentesi, i segni matematici, le funzioni chiocciola e tutte le specifiche per la formattazione.

Poi c'è la possibilità di costruire e di memorizzare le varie viste, anche di tipo grafico (fig. 3), in un elenco interno. Ad ogni vista può essere associata una descrizione in chiaro.

Nella prova che eseguiremo non appena uscirà la versione definitiva in italiano (quella oggetto della Anteprima è una Gold in inglese) dovremo sia cercare di definire gli ambiti applicativi di un prodotto del genere, sia di cercare si definire le sue differenze anche filosofiche rispetto ad un normale foglio elettronico.

## **Working Together**

Come abbiano già detto Improv adotta

Figura 5 - Menu Volanti. La strategia Working Together della Lotus si manifesta anche nell'allineamento delle varie funzionalità tra i vari prodotti. In IMPROV è presente la modalità operativa «in situ». Il che significa che si scrive direttamente nella cella e non nella riga di editazione (già vista in 123 per MAC e prevista in 123 2.0 per Windows). Sono presenti i menu volanti, che permettono di impostare le varie specifiche e di vederne direttamente gli effetti, senza dover uscire dal menu stesso.

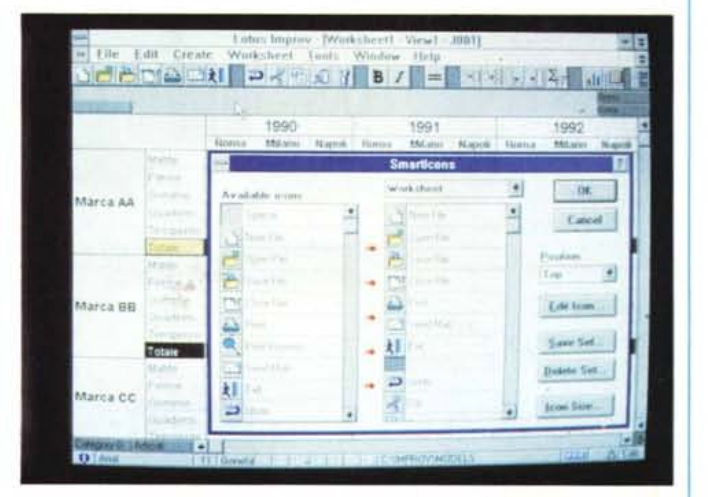

molte delle tecniche operative e delle funzionalità che saranno adottate in tutta la linea di prodotti «Working Together» della Lotus.

E quindi i menu veloci, attivabili con il tasto destro del Mouse, le Smart Icons, nella nuova versione (fig. 4), la Smart Status Bar, le Info Box, che concentrano in un unico pannello più comandi relativi ad uno stesso elemento (fig. 5).

Ovviamente in tutti i prodotti, Improv compreso, diventano particolarmente evoluti gli aspetti publishing, grazie alla possibilità di formattare qualsiasi elemento, di definire degli stili, di utilizzare set di caratteri aggiuntivi forniti con il materiale.

Inoltre i vari prodotti sono tutti direttamente abilitati all'accesso ai sistemi di posta elettronica, dispongono di un nuovo linguaggio di programmazione in comune, il Lotus Script che dovrebbe soppiantare il vecchio linguaggio Macro.

Anche il modulo grafico presente in Improv fa parte delle funzionalità in comune con gli altri prodotti. Permette 20 tipi di grafici, anche 3D, e su questi permette anche di eseguire rotazioni lungo tutti e tre gli assi.

Infine rispetto a Windows Improv è allineato con la versione 3.1 ed è quindi DDE e OLE compatibile, sia come Server che come Client.

Il suo apprendimento si può avvalere di un suggestivo Guided Tour animato, simile a quello di 123 Multimediale, e di una serie di Modelli e di Template che suggeriscono soluzioni già preparate per un buon numero di casi applicativi reali. MG

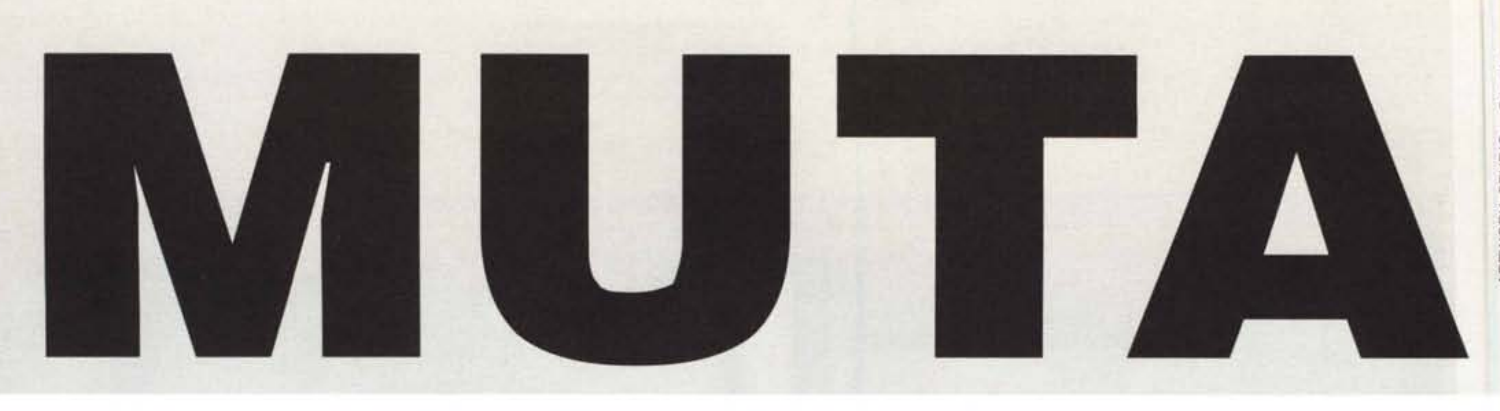

Mutare. cambiare, evolversi verso nuove metodologie operative, completamente connesse e rapportate tra loro.

Sfruttando appieno tutte le risorse grafiche ed interattive di PriMus-Win Windows.  $\triangleright$ CanTus-Win, sono gli "strumenti" indispensabili per analizzare, redigere e gestire in modo particolarmente semplice completo il computo metrico e la contabilità cantieri.

PriMus-Win è il programma dì COMPUTO METRICO E **CONTABILITA'** LAVORI per Windows, unico per potenza e semplicità. Computo metrico, elenco prezzi, libretto misure, avanzamento stato lavori quadri di raffronto, etc., possono essere esportati in formato compatibile con Excel, dBase, Paradox, Quattro Pro, Lotus e ASCII, così come possono<br>essere importati vari elenchi<br>prezzi, anche con acquisizione da scanner. Presenta, inoltre, la possibilità di essere collegato in rete, di utilizzare lingue e divise estere, di lavorare su più computi contemporaneamente per analisi e confronti, e infine, può essere interfacciato con programmi di grafica e calcolo,<br>(ArTeN90a,Sismicad,Beamcad,

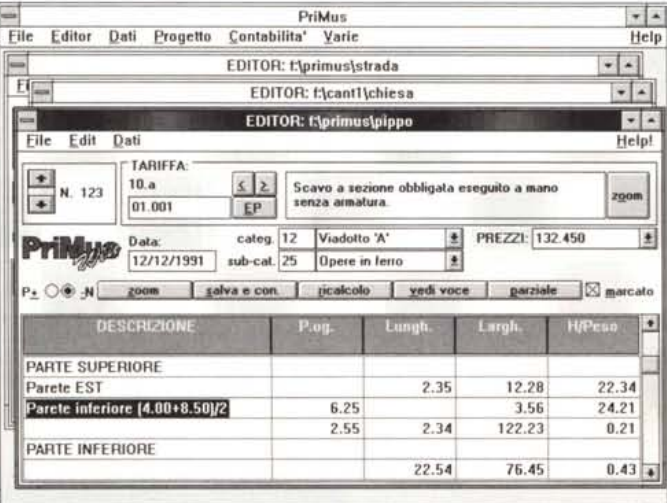

**Computo Metrico e Contabilità Lavori** 

**Contabilità Cantieri** e Rilevazione Costi

disegno. CanTus-Win è il programma di CONTABILITA' CANTIERI e RILEVAZIONE COSTI per Win-

CADelet.) tramite CEG: il me-<br>todo per la redazione auto-

matica del computo metrico dal

dows. Con CanTus-Win è possibile gestire uno o più Cantieri. suddivisi in sottocantieri e lavorazioni, diversi magazzini, fornitori, attrezzature, noleggi e qualsiasi elemento possa concorrere a determinare il costo di un cantiere. L'aspetto fondamentale della procedura è che con essa è finalmente risolto il problema di conoscere, in ogni istante, il costo dei vari cantieri. le giacenze dei materiali, l'impiego di mano d'opera, e tutto quanto è necessario per una moderna e razionale gestione d'impresa. CanTus-Win grazie alla sua versatilità risul a essere un programma di semplice utilizzo, ma potente nella gestione di dati.

Ecco perchè vi chiediamo di passare a Windows, e non a caso la scelta di "mutare" è stata pienamente riassunta nel nome della nostra azienda: come l'ottava lettera dell'alfa-"ACCA". beto. una lettera "muta".

**PPIMUS** 

Computo metrico e Contabilità lavori per l'ambiente DOS

IMUS-A

R

Analisi prezzi e gestione di<br>Capitolati speciali d'appalto

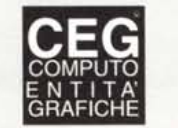

Modulo di PriMus-Win per collegare automaticamente dati da programmi di grafica

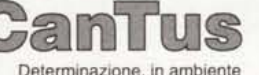

DOS, dei costi e e della contabilità di cantiere

Per aiutarvi a "mutare" in Windows, l'ACCA vi offre un'interessante

**OPERAZIONE** T

per tutti i possessori di un qualsiasi programma di computo metrico e/o contabilità lavori in ambiente MS-DOS. (acquistato prima del 31/08/92) viene offerto PriMus-Win,

a sole...

 $.800.000$ 

(Promozione valida fino al 31/12/1992)

... per saperne di più, telefona al 0827/69.504

S  $\circ$ F  $T$ W A ACCA s.r.l - Via Michelangelo Cianciulli, 41-83048 MONTELLA (AV)-Italy Tel.0827/69.504 pbx - Fax: 0827/601.235

Azienda aderente al Gruppo CISI

Tutti i nomi e marchi citati appartengono ai leggittimi proprietari. (\*) Escluso spedizione e I.V.A.